# **Translating C code to MIPS**

**why do it**

**C is relatively simple, close to the machine C can act as pseudocode for assembler program gives some insight into what compiler needs to do what's under the hood do you need to know how the carburetor works to drive your car? does your mechanic need to know?**

# **Register conventions**

### **register conventions and mnemonics**

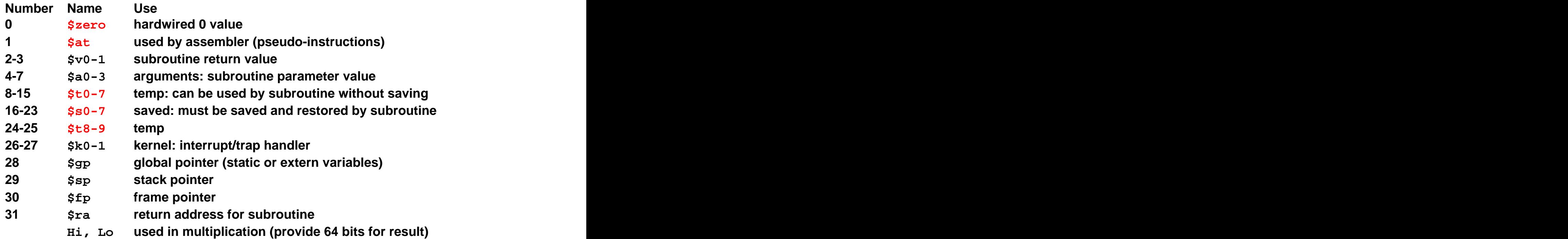

### **hidden registers**

**PC, the program counter, which stores the current address of the instruction being executed**

**IR, which stores the instruction being executed**

# **Arithmetic expression**

**simple arithmetic expression, assignment**

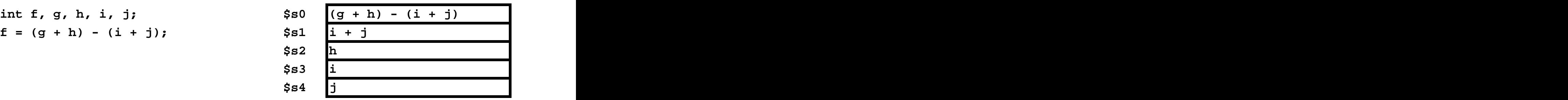

**assume variables are assigned to \$s0, \$s1, \$s2, \$s3, \$s4 respectively**

**add \$s0, \$s1, \$s2 # \$s0 = g + h add \$s1, \$s3, \$s4 # \$s1 = i + j sub \$s0, \$s0, \$s1 # f = (g + h) - (i + j)**

# **Conditional: if**

# **simple if statement**

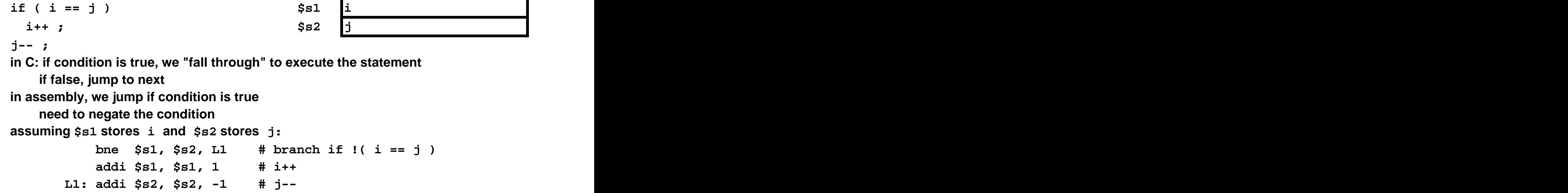

## **Conditional: if-else**

```
if-else
 if ( i == j ) $s1 i
  i++ ; $s2 j
 else
  j-- ;
 j += i ;
 As before, if the condition is false, we want to jump.
   bne $s1, $s2, ELSE # branch if !( i == j ) 
  addi $s1, $s1, 1 # i++ 
 ELSE: addi $s2, $s2, -1 # else j-- 
   add $s2, $s2, $s1 # j += i 
 What's wrong with this picture?
```
**Once we've done the if-body, we need to jump over the else-body**

 **bne \$s1, \$s2, ELSE # branch if !( i == j ) addi \$s1, \$s1, 1 # i++ j NEXT # jump over else ELSE: addi \$s2, \$s2, -1 # else j-- NEXT: add \$s2, \$s2, \$s1 # j += i** 

# **Conditional: compound condition**

**if-else with compound AND condition: short-circuiting**

```
if (i == j & k & i == k) // if (\text{cond1} > k & \text{cond2} > ) i++ ; // if body
else $s1 i
 j-- ; // else body $s2 j
j = i + k; $s3 k
```
Let  $\text{cond1} > \text{stand for } (i == j)$  and  $\text{cond2} > \text{stand for } (i == k)$ . **Short-circuiting occurs when <cond1> evaluates to false.** 

**The control flow then jumps over <cond2> and the if-body. If <cond1> evaluates to true, we also want to check <cond2>.**

> **If <cond2> evaluates false, we again jump, this time over the if-body, and to the else-body.**

**If <cond2> is true, we fall-through to the if-body.**

```
 bne $s1, $s2, ELSE # cond1: branch if !( i == j ) 
   bne $s1, $s3, ELSE # cond2: branch if !( i == k ) 
 addi $s1, $s1, 1 # if-body: i++ 
 j NEXT # jump over else
ELSE: addi $s2, $s2, -1 # else-body: j-- 
NEXT: add $s2, $s1, $s3 # j = i + k
```
## **Conditional: compound condition**

```
if-else with compound OR condition: short-circuiting
 use \text{cond1} > \text{to} stand for (i == j) and \text{cond2} > \text{to} stand for (i == k).
 if ( <cond1> || <cond2> )
  i++ ; // if-body $s1 i
 else $s2 j
  j-- ; // else-body $s3 k
 j = i + k ;
```
**Short-circuiting occurs when <cond1> evaluates to true If <cond1> is false, we also want to check <cond2>**

> **If <cond2> is false, we now jump to the else-body. If <cond2> is true, we fall through to the if-body.**

```
 beq $s1, $s2, IF # cond1: branch if ( i == j ) 
          # Notice branch on TRUE
   bne $s1, $s3, ELSE # cond2: branch if ! ( i == k ) 
IF: addi $s1, $s1, 1 # if-body: i++ 
 j NEXT # jump over else 
ELSE: addi $s2, $s2, -1 # else-body: j-- 
NEXT: add $s2, $s1, $s3 # j = i + k
```
### **Conditional: switch**

```
switch( i ) {
   case 1: i++ ; // falls through
   case 2: i += 2 ; $s1 i
    break; $s4 temp
   case 3: i += 3 ;
}
   addi $s4, $zero, 1 # case 1: set temp to 1
   bne $s1, $s4, C2_COND # false: branch to case 2 cond
   j C1_BODY # true: branch to case 1 body
C2_COND: addi $s4, $zero, 2 # case 2: set temp to 2
   bne $s1, $s4, C3_COND # false: branch to case 3 cond
   j C2_BODY # true: branch to case 2 body
C3_COND: addi $s4, $zero, 3 # case 3: set temp to 3
   bne $s1, $s4, EXIT # false: branch to exit
   j C3_BODY # true: branch to case 3 body
C1_BODY: addi $s1, $s1, 1 # case 1 body: i++
C2_BODY: addi $s1, $s1, 2 # case 2 body: i += 2
   j EXIT # break
C3_BODY: addi $s1, $s1, 3 # case 3 body: i += 3
EXIT:
```
## **Loops: while**

```
$s1 i
If statement uses branch instruction. \sin \theta \sin \theta \sin \thetaWhat about loops? $s3 k
Example:
 while ( <cond> ) { L1: if ( <cond> ) {
  <while-body> <while-body> 
 } goto L1 ;
       }
If condition is true, execute body and go back, otherwise do next statement.
 while ( i < j ) { L1: if ( i < j ) {
 k++ ; k++ ; k++ i
 i = i * 2; i = i * 2;} goto L1 ;
       }
L1: bge $s1, $s2, DONE # branch if ! ( i < j )
 addi $s3, $s3, 1 # k++
 add $s1, $s1, $s1 # i = i * 2
 j L1 # jump back to top of loop
DONE:
```
# **Loops: for**

```
for ( <init> ; <cond> ; <update> ) {
<for-body> 
}
```
### **Equivalent while loop:**

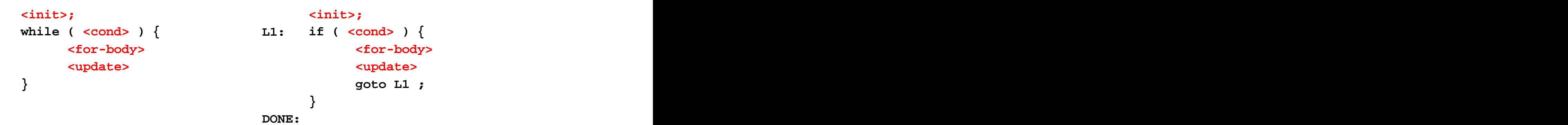

## **Array: C**

```
Problem: Given an array of int, calculate the sum of:
 all the elements in the array
 all the positive elements in the array
 all the negative elements in the array
main () {
 int i, size = 10, sum, pos, neg;
 int arr[10] = {12, -1, 8, 0, 6, 85, -74, 23, 99, -30};
 sum = 0; pos = 0; neg = 0;
 for (i = 0; i < size; i++) {
   sum += arr[i];
   if (arr[i] > 0)
     pos += arr[i];
   if (arr[i] < 0)
     neg += arr[i];
 }
 return 0;
}
```
# **Array: assembler**

**.text .globl main**

### **main:**

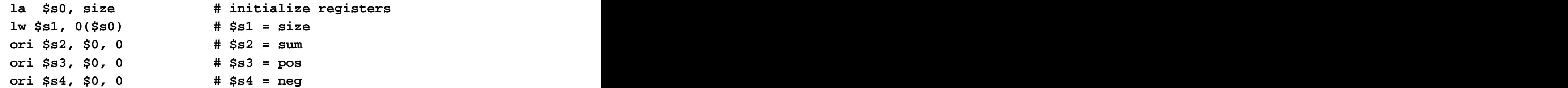

### **# <init>**

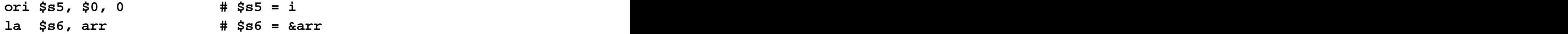

### **# if (<cond>)**

**L1: bge \$s5, \$s1, DONE** 

### **# <for-body>**

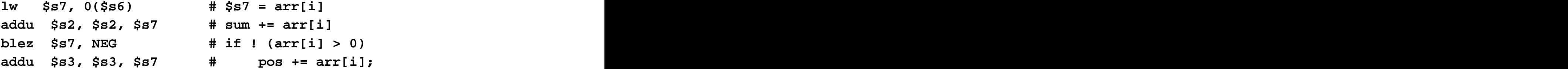

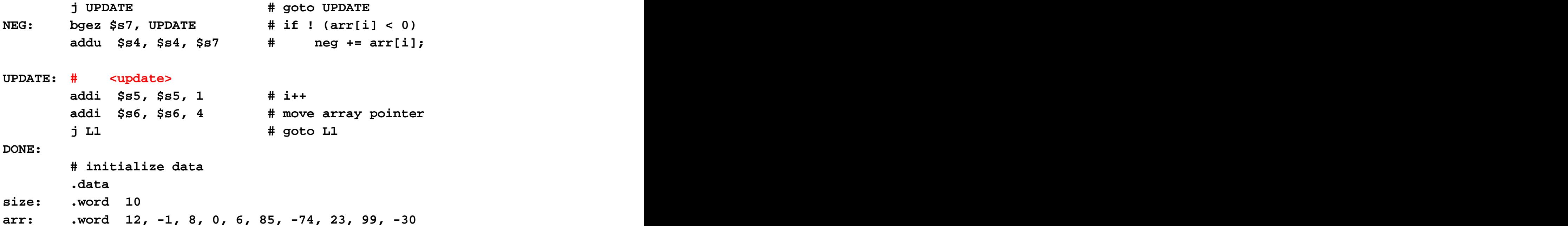

[This document was created with Win2PDF available at http://www.daneprairie.com.](http://www.daneprairie.com) The unregistered version of Win2PDF is for evaluation or non-commercial use only.